## Google Hangouts

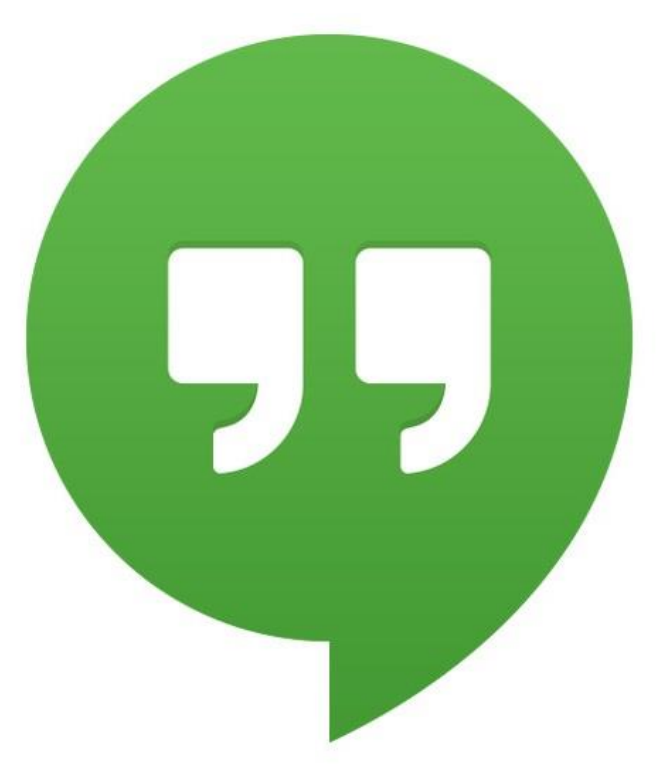

## **คู่มือการใช้งาน Hangouts**

**เข้าใช้งาน Hangouts ได้ทาง URL นี้**

**1**

**2**

https://hangouts.google.com/

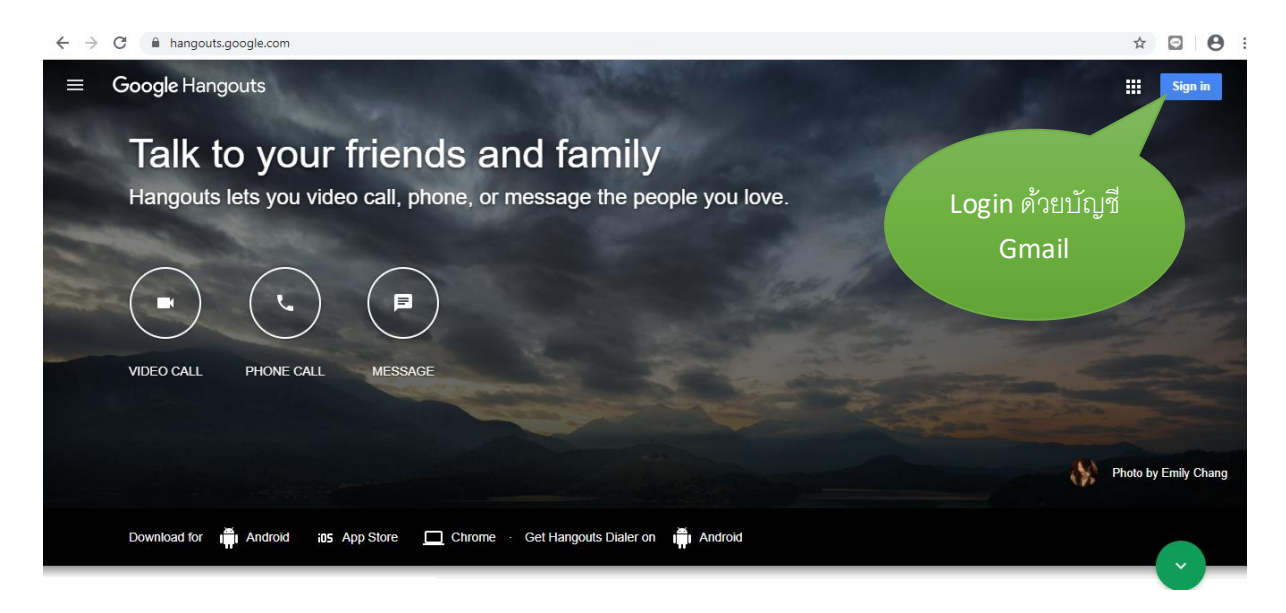

- สนทนาผ่านแชทหรือวิดีโอคอล
- โทรออกผ่าน Wi-Fi หรืออินเทอร์เน็ตมือถือ
- ส่ง SMS โดยใช้หมายเลขโทรศัพท์[Google Voice](https://support.google.com/hangouts/answer/6023920) หรือ [Google Fi](https://support.google.com/fi/answer/6188337)

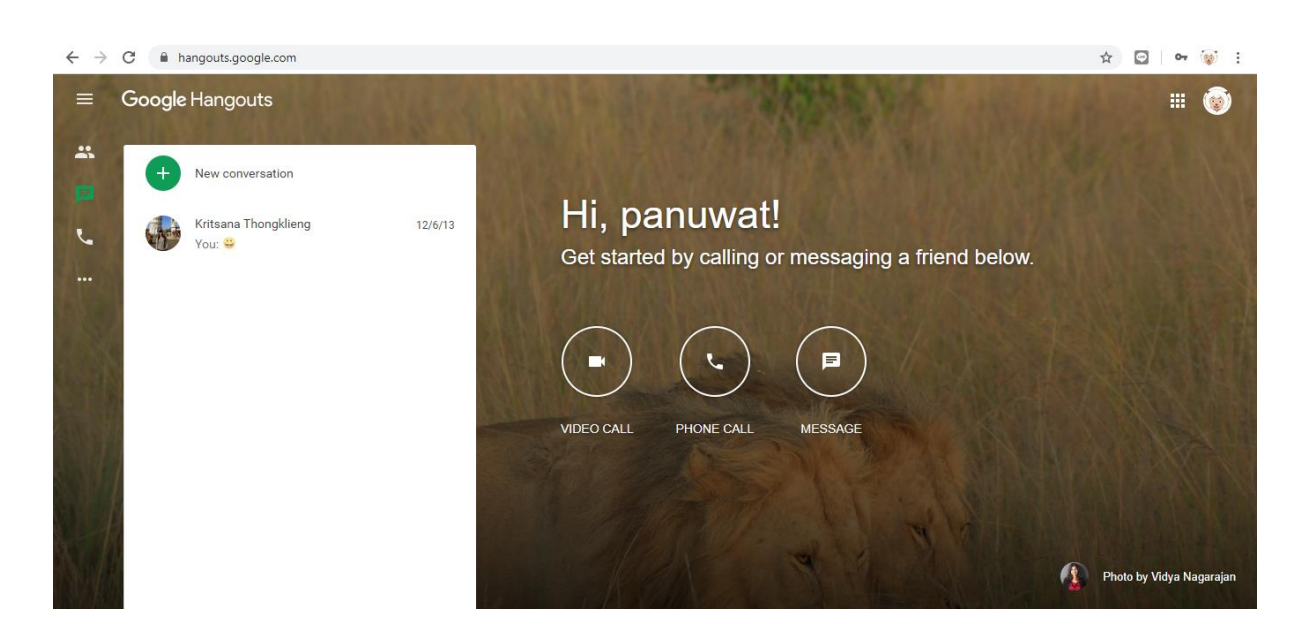

## **3**

เพิ่มและค้นหารายชื่อผู้ที่ต้องการติดต่อ หรือจัดกลุ่มบุคคลที่จะสนทนา

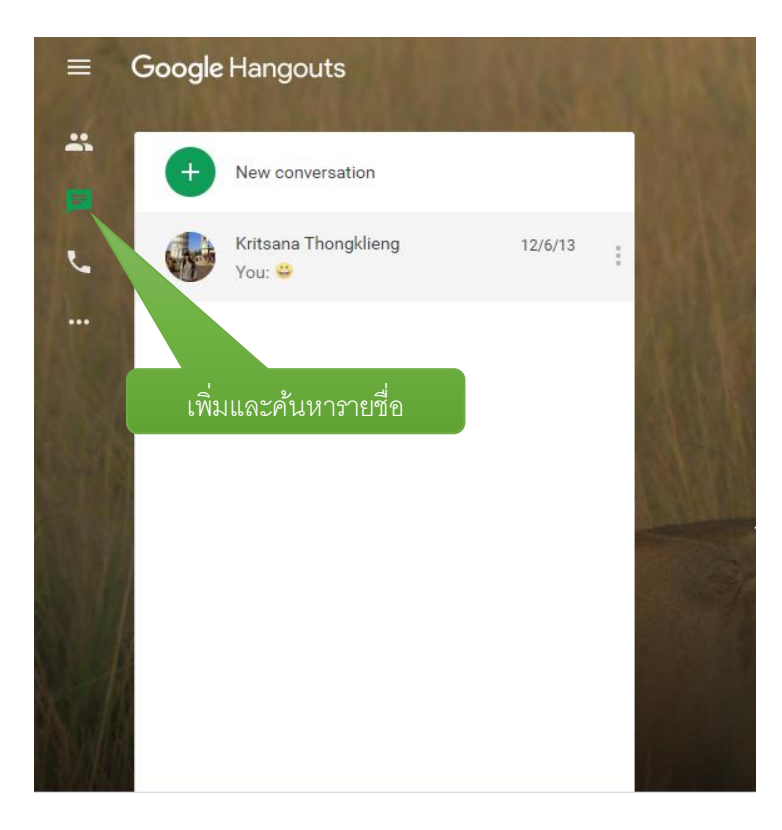

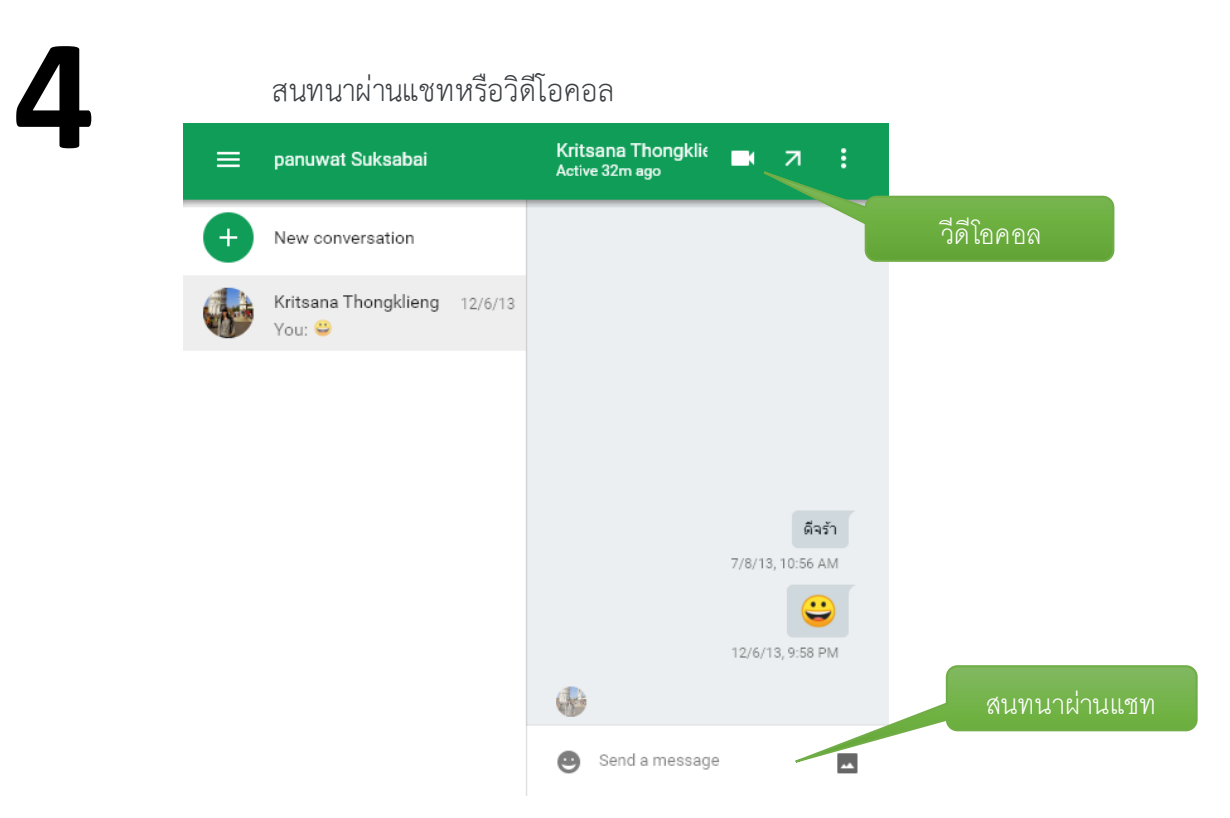

**รับข้อมูลและรายละเอียดเพิ่มเติม ได้ที่ https://support.google.com/hangouts**